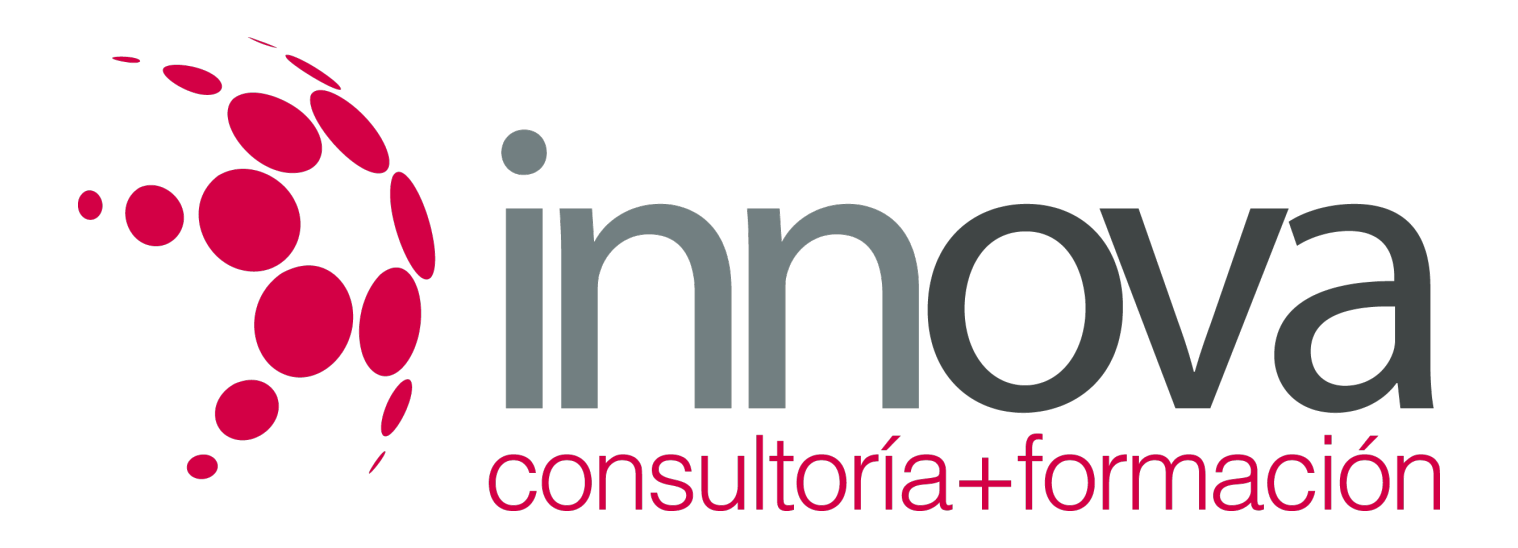

# **Corrección de textos**

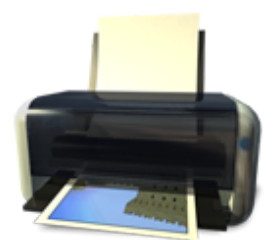

**Área:** Artes Gráficas **Modalidad:** Teleformación **Duración:** 60 h **Precio:** 30.00€

[Curso Bonificable](https://innova.campusdeformacion.com/bonificaciones_ft.php) **[Contactar](https://innova.campusdeformacion.com/catalogo.php?id=24988#p_solicitud)** [Recomendar](https://innova.campusdeformacion.com/recomendar_curso.php?curso=24988&popup=0&url=/catalogo.php?id=24988#p_ficha_curso) [Matricularme](https://innova.campusdeformacion.com/solicitud_publica_curso.php?id_curso=24988)

# **CONTENIDOS**

### **UNIDAD DIDÁCTICA 1. Marcado de textos mediante signos UNE normalizados**

# ####

1.1 Signos UNE normalizados para la corrección de textos.

# ####

1.2 Simbología.

# ####

1.3 Las llamadas a la corrección.

# ####

1.4 Signos utilizados.

# ####

1.5 Técnicas de marcado de textos.

# ####

1.6 Marcado de originales y/o pruebas.

# ####

1.7 Concordancia con el Libro de Estilo

# ####

1.8 Relacionar textos e imagen/ilustración.

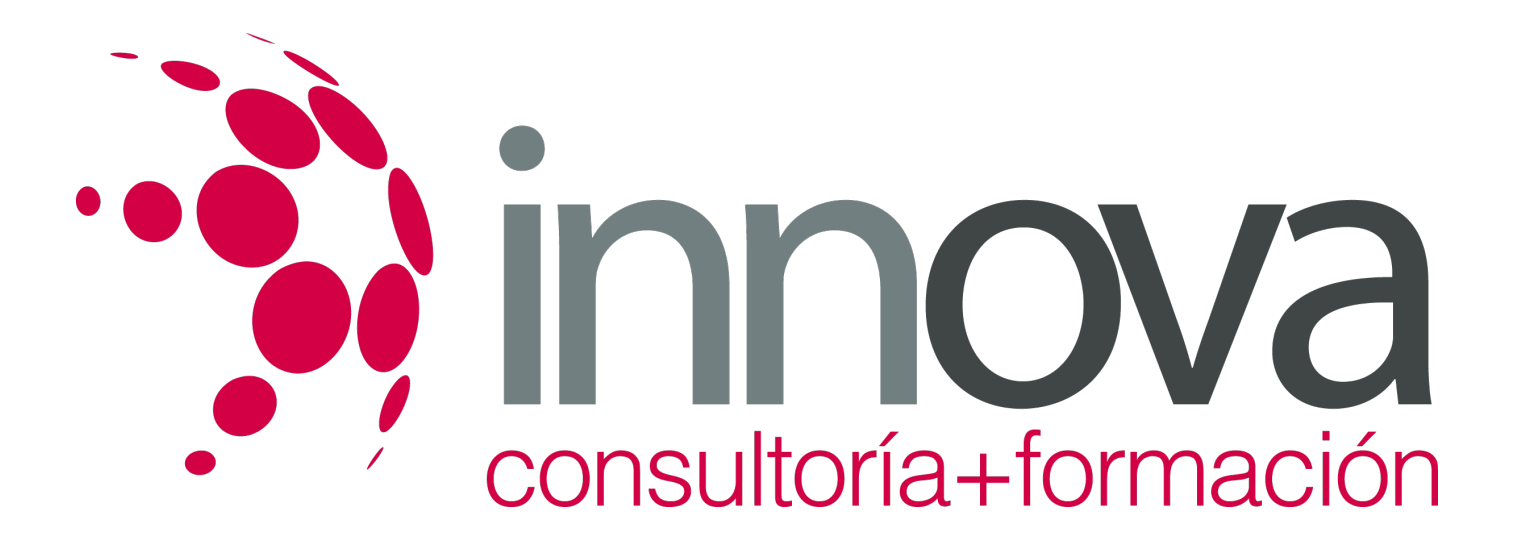

#### **UNIDAD DIDÁCTICA 2. Normas de composición**

####

2.1 Uso de las distintas familias y subfamilias.

####

2.2 Tipología. Elementos de los caracteres.

####

2.3 Familias tipográficas. Clasificación.

####

2.4 Normas sobre la utilización de los signos de ortografía.

####

2.5 Reglas de acentuación.

####

2.6 Reglas sobre el empleo de los estilos de letra: cursiva, negrita, versalitas y mayúsculas.

#### ####

2.7 Normas sobre la utilización de la numeración y letras voladas.

#### ####

2.8 Normas para el uso de otros idiomas.

#### ####

2.9 Normas para la utilización de apartados y enumeraciones.

#### ####

2.10 Normas para el empleo de citas y transcripciones.

#### ####

2.11 Normas sobre el empleo de notas a pie de página y bibliografías.

### ####

2.12 Normas para el empleo de siglas y abreviaturas.

### ####

2.13 Tipos de párrafos. Características.

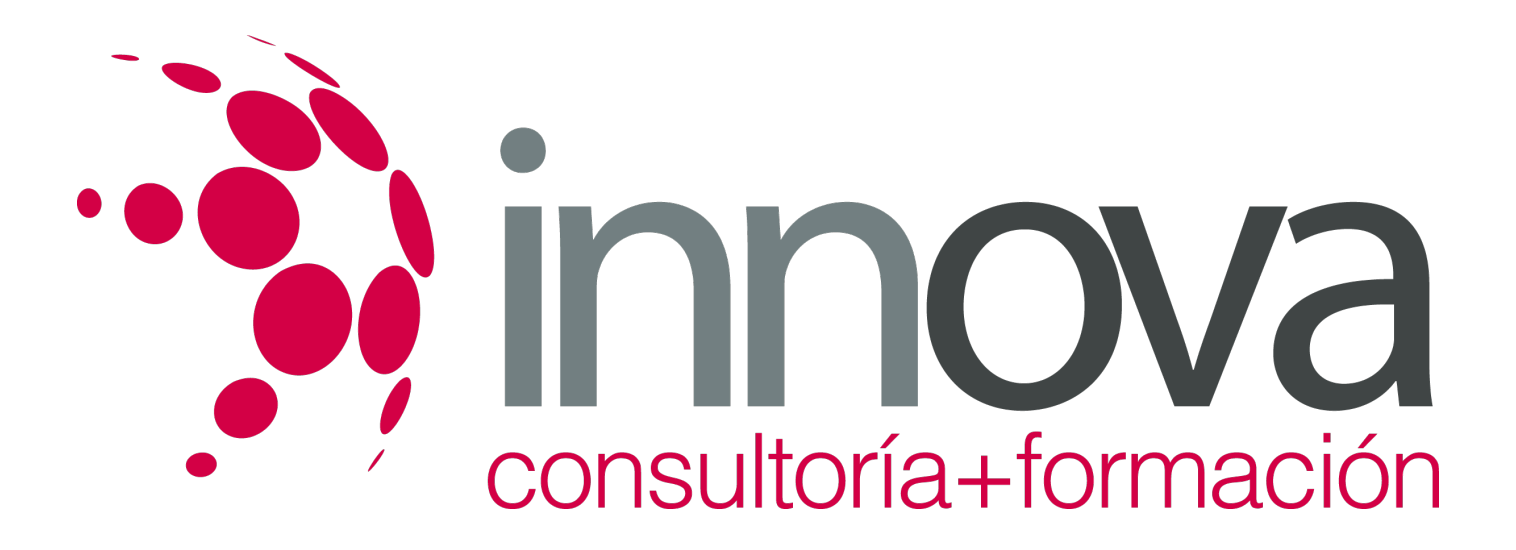

2.14 Sangrías. Clasificación y reglas.

####

2.15 Administración de espacios: márgenes, cuerpos, interlineados, separación de párrafos y otros.

#### ####

2.16 Defectos de la composición: viudas, huérfanas y otros.

#### ####

2.17 Normas de libro de estilo.

#### ####

2.18 Relación de las normas de composición según el tipo de producto gráfico:

####

2.18.1 Editorial - novela

#### ####

2.18.2 Editorial - revista

#### ####

2.18.3 Publicidad

#### ####

2.18.4 "Packaging"

#### ####

#### **UNIDAD DIDÁCTICA 3. Fundamentos para la redacción y corrección de estilo de textos editoriales**

## ####

3.1 Revisión de conceptos gramaticales: prosodia, ortografía, morfología y sintaxis.

## ####

3.2 Estructura sintáctica y clasificación de oraciones.

## ####

3.3 Estudio de la oración compuesta.

## ####

3.4 Estructura de los escritos según su clase.

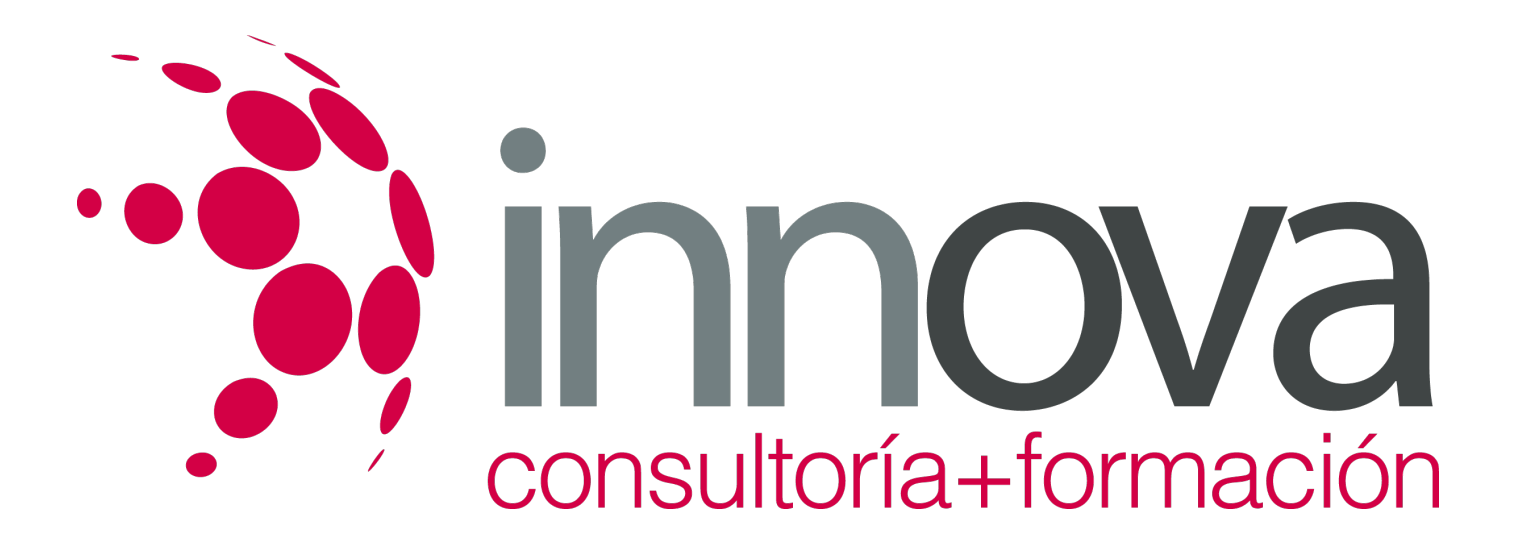

#### 3.5 Normas gramaticales y ortográficas.

####

3.6 Normas de redacción y corrección de estilo.

#### ####

3.7 Utilización del libro de estilo en las empresas editoriales.

#### ####

3.8 Estilo del texto según el tipo de producto editorial y según la zona geográfica a la que está destinado.

####

### **UNIDAD DIDÁCTICA 4. Corrección de originales y de pruebas impresas**

#### ####

4.1 Fases de la corrección de originales.

#### ####

4.2 Corrección ortográfica de originales.

#### ####

4.3 Corrección de estilo de los originales.

#### ####

4.4 Fases de la corrección de pruebas.

### ####

4.5 Corrección de pruebas impresas.

### ####

4.6 Ajustes para el flujo de textos. Recorridos.

#### ####

4.7 Comprobación de pruebas impresas.

### ####

4.8 Corrección y comprobación de libros.

### ####

4.9 Corrección y comprobación de revistas y folletos.

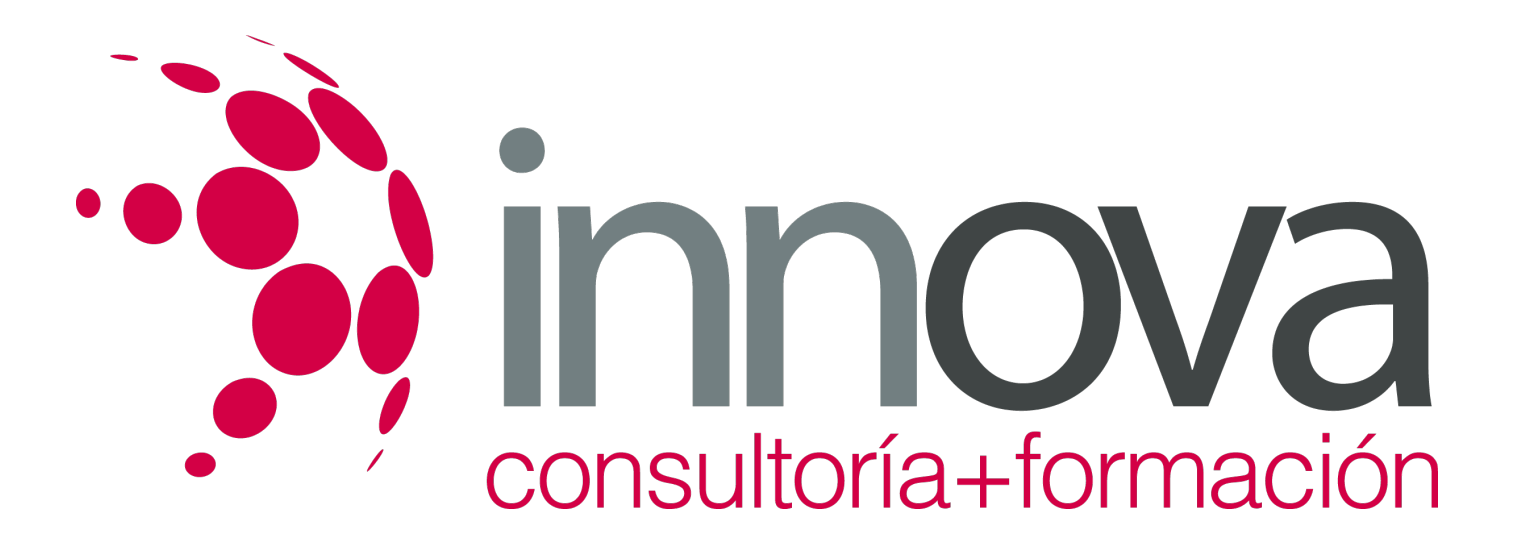

4.10 Herramientas informáticas para Corrección ortográfica

####

4.10.1 Búsqueda (y sustitución) de palabras

####

4.10.2 Estilos

####

4.10.3 Diccionarios/Traductores

# **METODOLOGIA**

- **Total libertad de horarios** para realizar el curso desde cualquier ordenador con conexión a Internet, **sin importar el sitio desde el que lo haga**. Puede comenzar la sesión en el momento del día que le sea más conveniente y dedicar el tiempo de estudio que estime más oportuno.
- En todo momento contará con un el **asesoramiento de un tutor personalizado** que le guiará en su proceso de aprendizaje, ayudándole a conseguir los objetivos establecidos.
- **Hacer para aprender**, el alumno no debe ser pasivo respecto al material suministrado sino que debe participar, elaborando soluciones para los ejercicios propuestos e interactuando, de forma controlada, con el resto de usuarios.
- **El aprendizaje se realiza de una manera amena y distendida**. Para ello el tutor se comunica con su alumno y lo motiva a participar activamente en su proceso formativo. Le facilita resúmenes teóricos de los contenidos y, va controlando su progreso a través de diversos ejercicios como por ejemplo: test de autoevaluación, casos prácticos, búsqueda de información en Internet o participación en debates junto al resto de compañeros.
- **Los contenidos del curso se actualizan para que siempre respondan a las necesidades reales del mercado.** El departamento multimedia incorpora gráficos, imágenes, videos, sonidos y elementos interactivos que complementan el aprendizaje del alumno ayudándole a finalizar el curso con éxito.

# **REQUISITOS**

Los requisitos técnicos mínimos son:

- Navegador Microsoft Internet Explorer 5.5 o superior, con plugin de Flash, cookies y JavaScript habilitados. No se garantiza su óptimo funcionamiento en otros navegadores como Firefox, Netscape, Mozilla, etc.
- Resolución de pantalla de 800x600 y 16 bits de color o superior.
- Procesador Pentium II a 300 Mhz o superior.
- 32 Mbytes de RAM o superior.